# Guía **La**

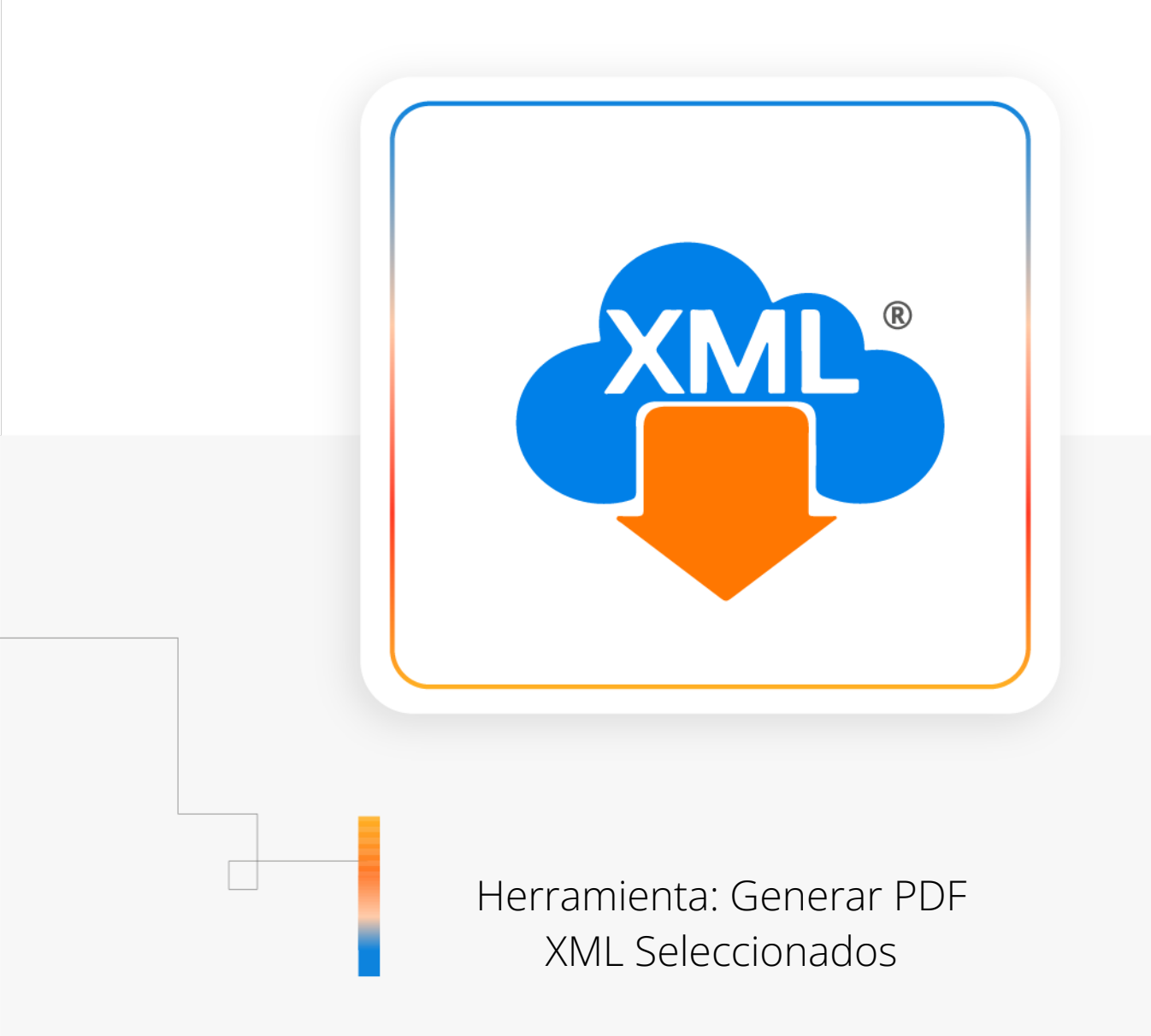

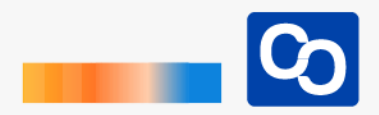

#### **¡Bienvenido!**

En esta guía aprenderás el uso de las Herramientas PDFs Masivos y como localizar el XML y PDF en nuestra Bóveda CFDi para tener una rápida identificación de nuestra información.

Nota: Para hacer uso de estas herramientas debemos tener previamente información almacenada en la Bóveda CFDi.

#### ● **Paso 1**

Entra a MiAdminXML y da clic **"Administración de XML"** y después en el Módulo **"Administración de XML 4.0"**

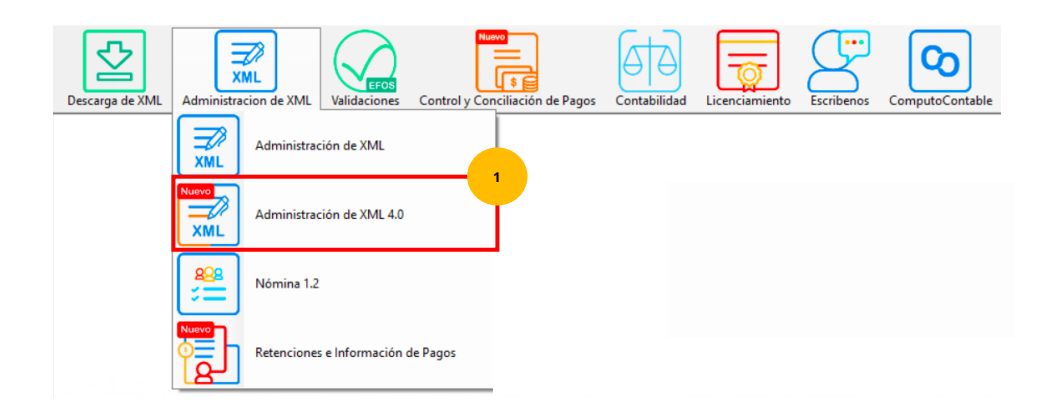

#### ● **Paso 2**

Selecciona RFC, Tipo, Año, Mes que requieras.

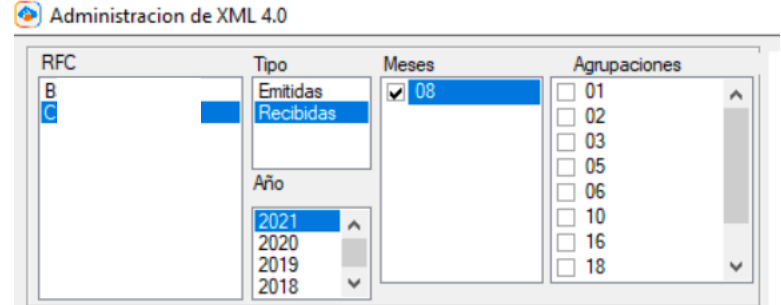

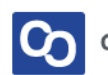

#### ● **Paso 3**

Una vez hecha tu selección da clic en **"Leer XMLs"** en el menú de herramientas básicas ubicado en la parte derecha de la pantalla.

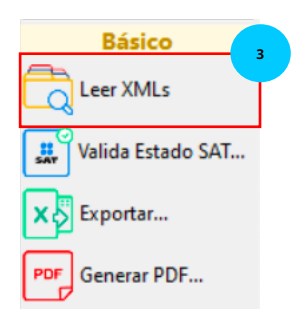

#### ● **Paso 4**

Podrás ver tus XML previamente descargados, ahora **selecciona solo los XML** que quieras convertir a PDF, **puedes ayudarte de la tecla CTRL** para seleccionarlos, usa cualquier celda que esté disponible en la pantalla para escoger tus XML, en este ejemplo usamos como referencia la Fecha de Timbrado.

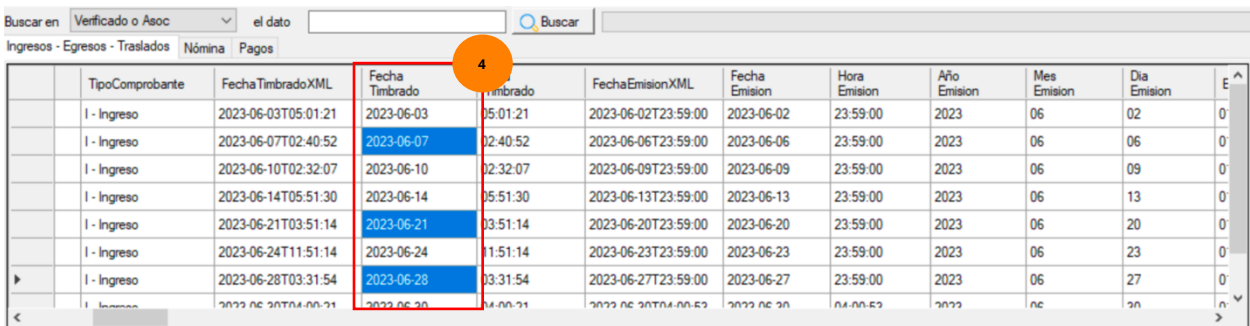

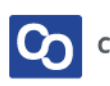

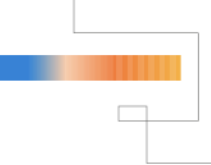

#### ● **Paso 5**

Ahora da clic en **"Generar PDF"**, después da clic en "XML Seleccionados"

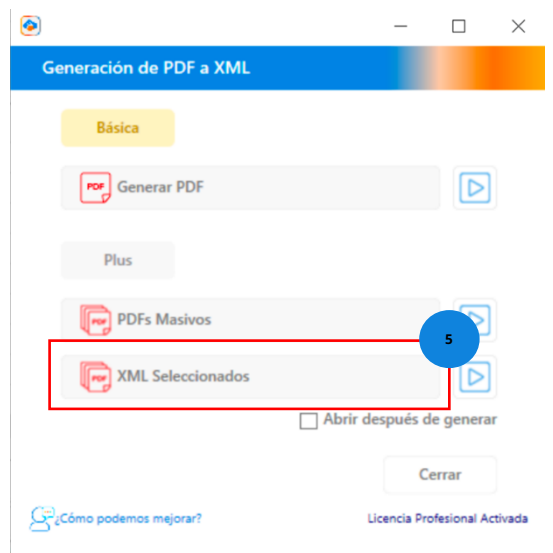

Puedes seleccionar la casilla **"Abrir archivo (s) PDF después de generar"** para que tu PDF sea visible inmediatamente después de generarlo.

#### ● **Paso 6**

En la barra de progreso podrás ver el avance de la creación de tus PDFs

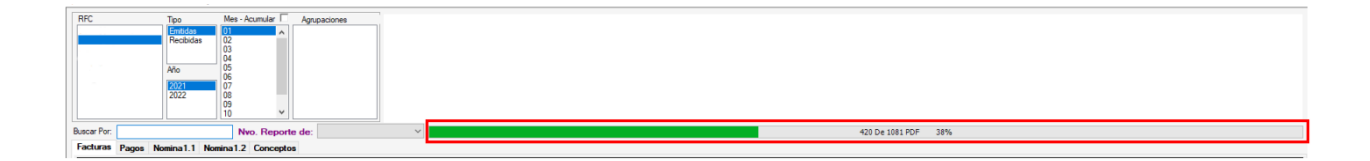

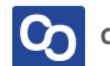

### ● **Paso 7**

Cuando termine la generación nos aparecerá un mensaje indicándonos si deseamos abrir la ubicación donde se almacenaron, esta ubicación es la misma donde se encuentran los archivos XML.

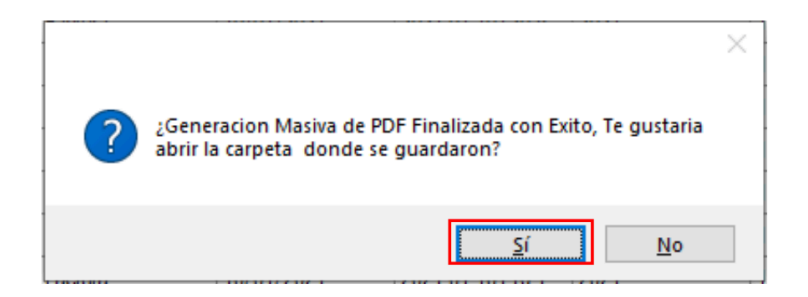

#### ● **Paso 8**

Otra manera de identificar tus PDFs de forma rápida es utilizando la herramienta **"Localizar XML"**

Solo selecciona el XML y da clic en localizar para que abra y seleccione ese documento de XML dentro de la Bóveda CFDi.

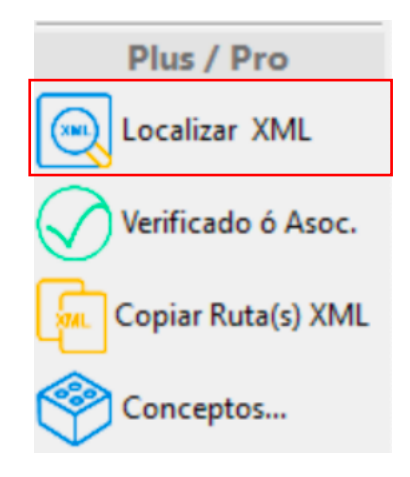

#### ● **Paso 9**

**¡Y listo!** Ahora sabes generar solo los PDF que tu requieras.

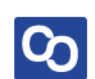

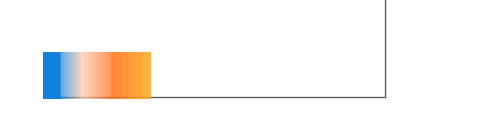

## **¿Necesitas ayuda?**

Llámanos a nuestro número de atención telefónica

771 285 0074

Horario de Atención

Lunes a viernes: 9:00 a 14:00 y de 15:00 a 18:00

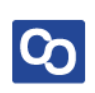